$,$  tushu007.com  $<<$  and  $<<$  $<<$   $>>$ 

- 13 ISBN 9787030238467
- 10 ISBN 703023846X

出版时间:2009-3

页数:356

PDF

更多资源请访问:http://www.tushu007.com

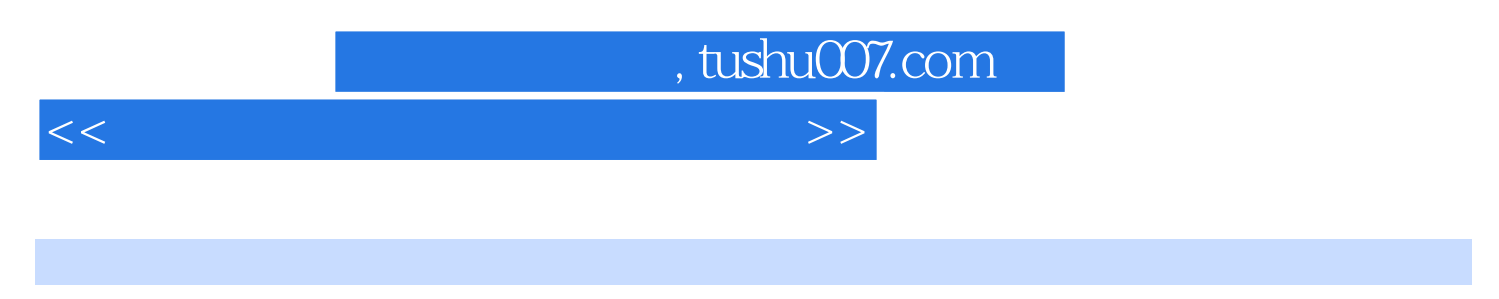

## Dreamweaver Flash Photoshop

 $\frac{R}{\sqrt{2\pi}}$  and  $\frac{R}{\sqrt{2\pi}}$ 

## FlashCS3

 $\mu$  $\mu$ ,  $\mu$ 

## DreamweaverCS3 PhotoshopCS3

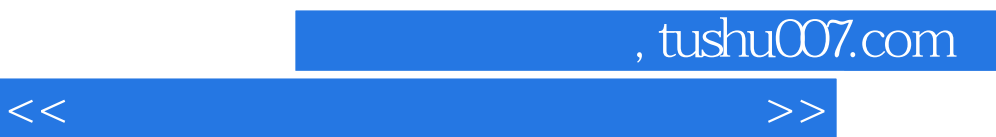

本书内容包括三个部分,第一部分是网页设计篇,通过一个完整的网站——吴哥窟之旅,引导读者从

CS3

Dreamweaver CS3 and the control of the Dreamweaver CS3

Photoshop CS3

第三部分是动画制作篇,由认识Flash CS3的操作环境开始,循序渐进打好基础,一步步学习如何为网

Photoshop Dreamweaver Flash

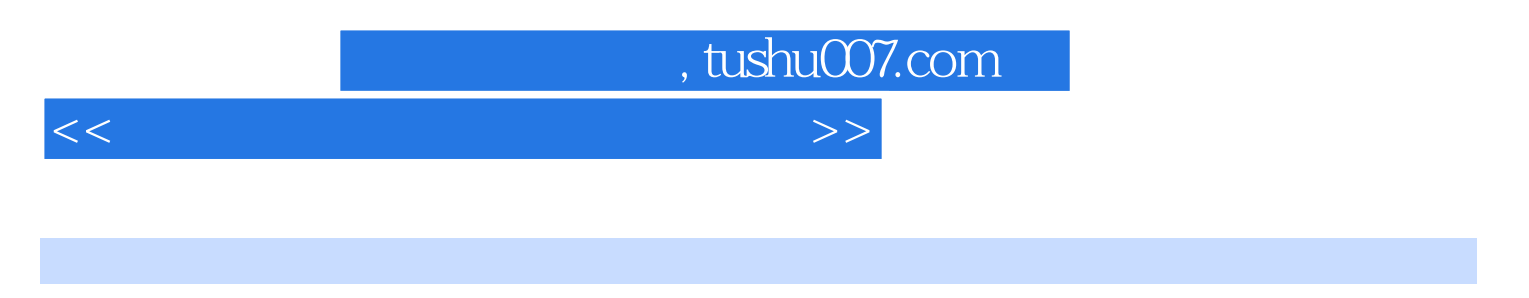

 $1987$ , and  $-$ 

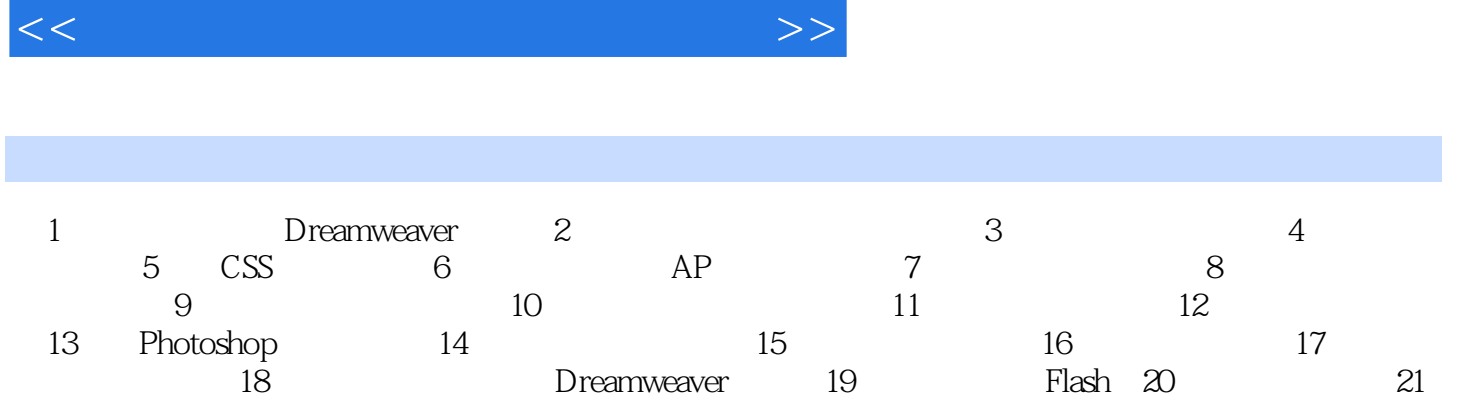

, tushu007.com

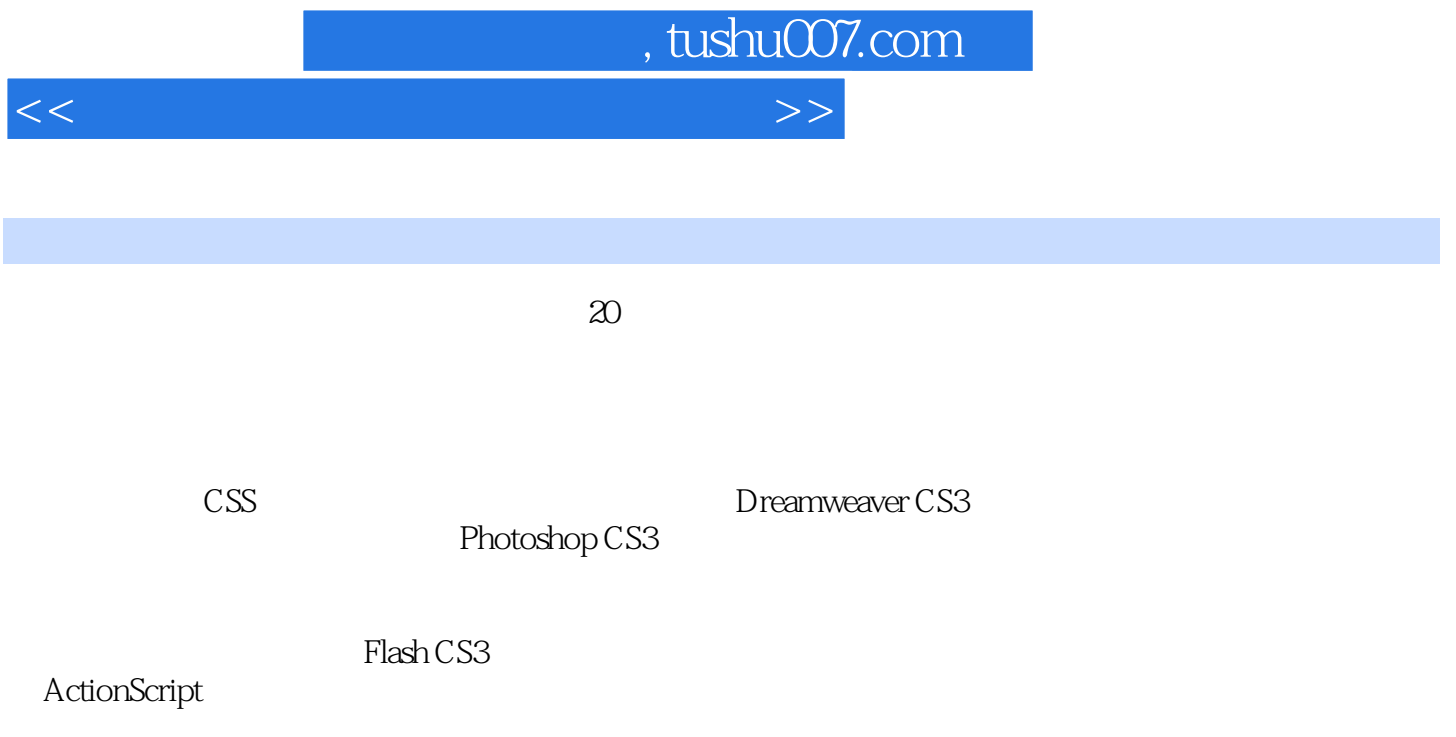

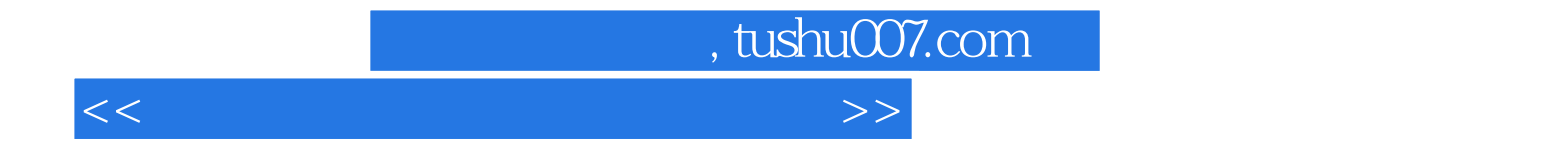

本站所提供下载的PDF图书仅提供预览和简介,请支持正版图书。

更多资源请访问:http://www.tushu007.com